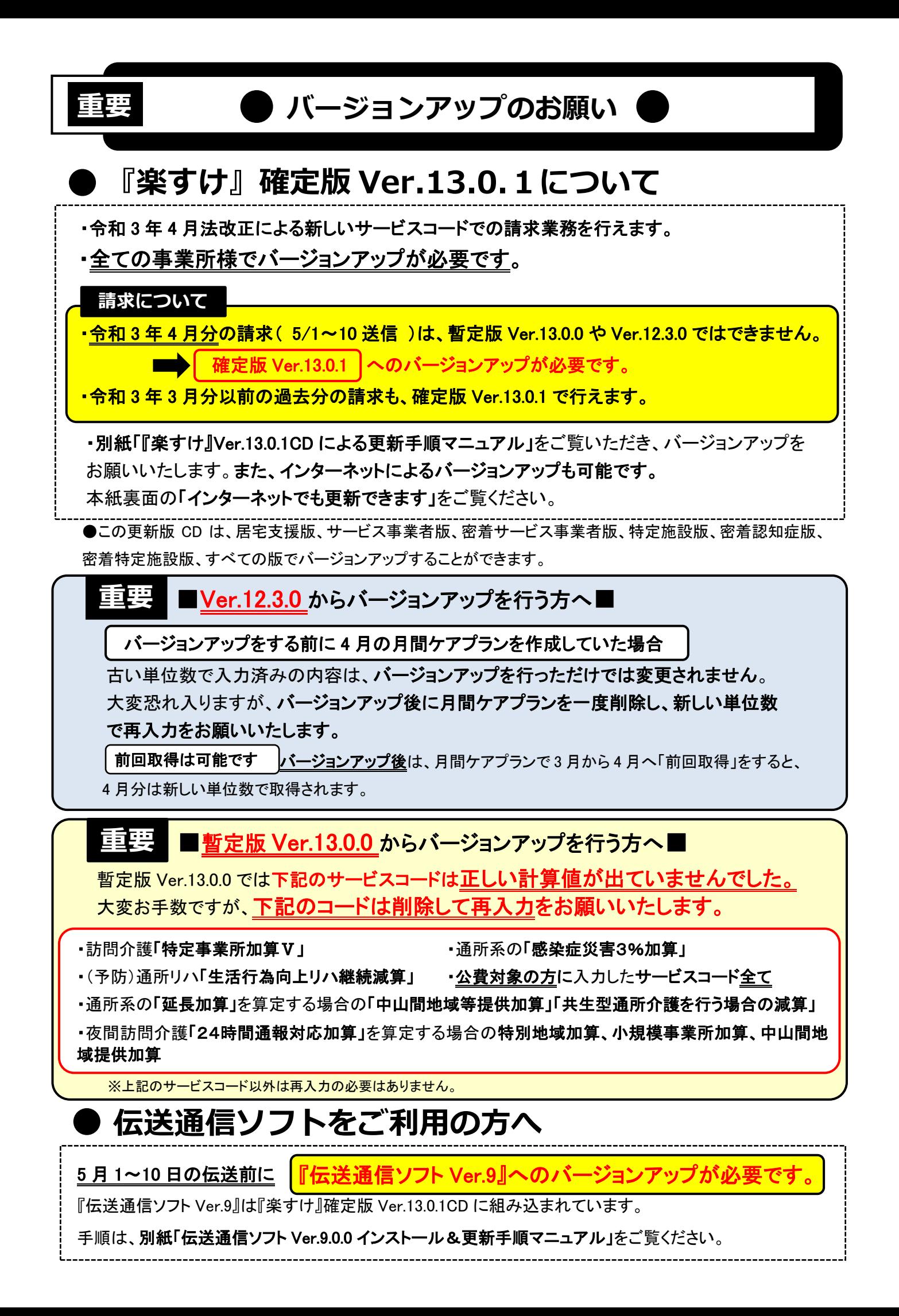

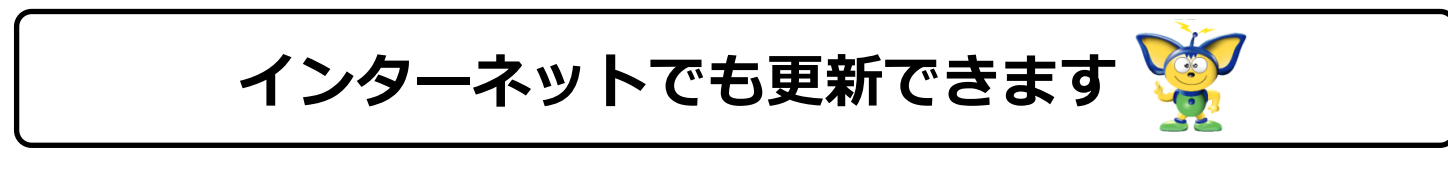

## インターネット環境のあるパソコンでは、CD 無しでバージョンアップが可能です。 CD ドライブのないパソコンなどでは、下記の操作でバージョンアップを行ってください。

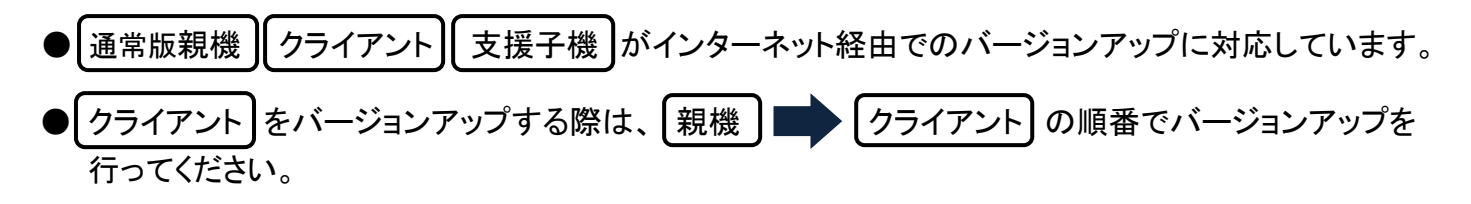

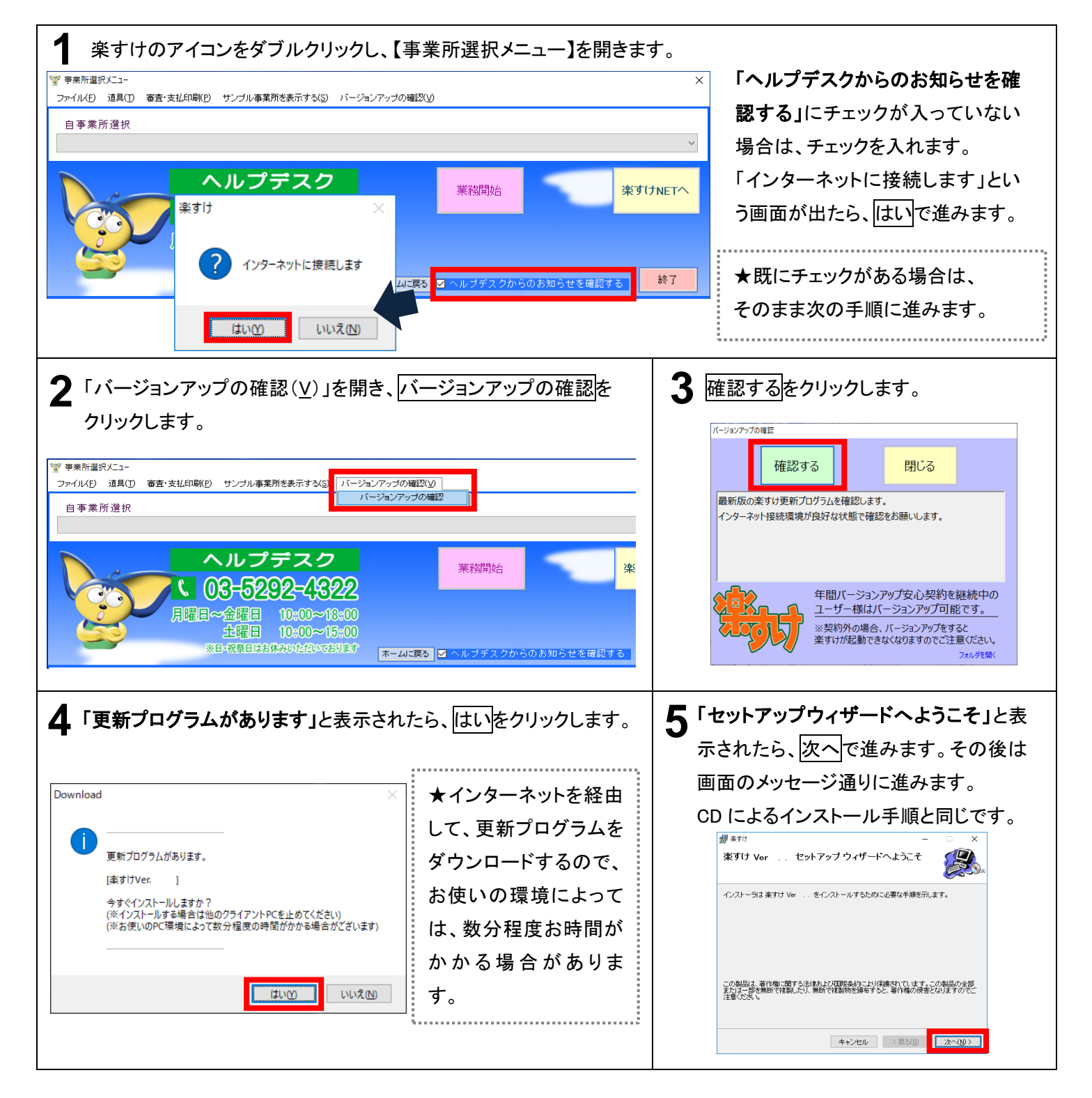